## **Rechtliche Hinweise für den Einsatz der G Suite for Education bzw. G Suite Enterprise for Education**

1. In der Adminkonsole der G Suite muss mit Google die Auftragsverarbeitungsvereinbarung akzeptiert werden: Unternehmensprofil > Rechtliches und Compliance

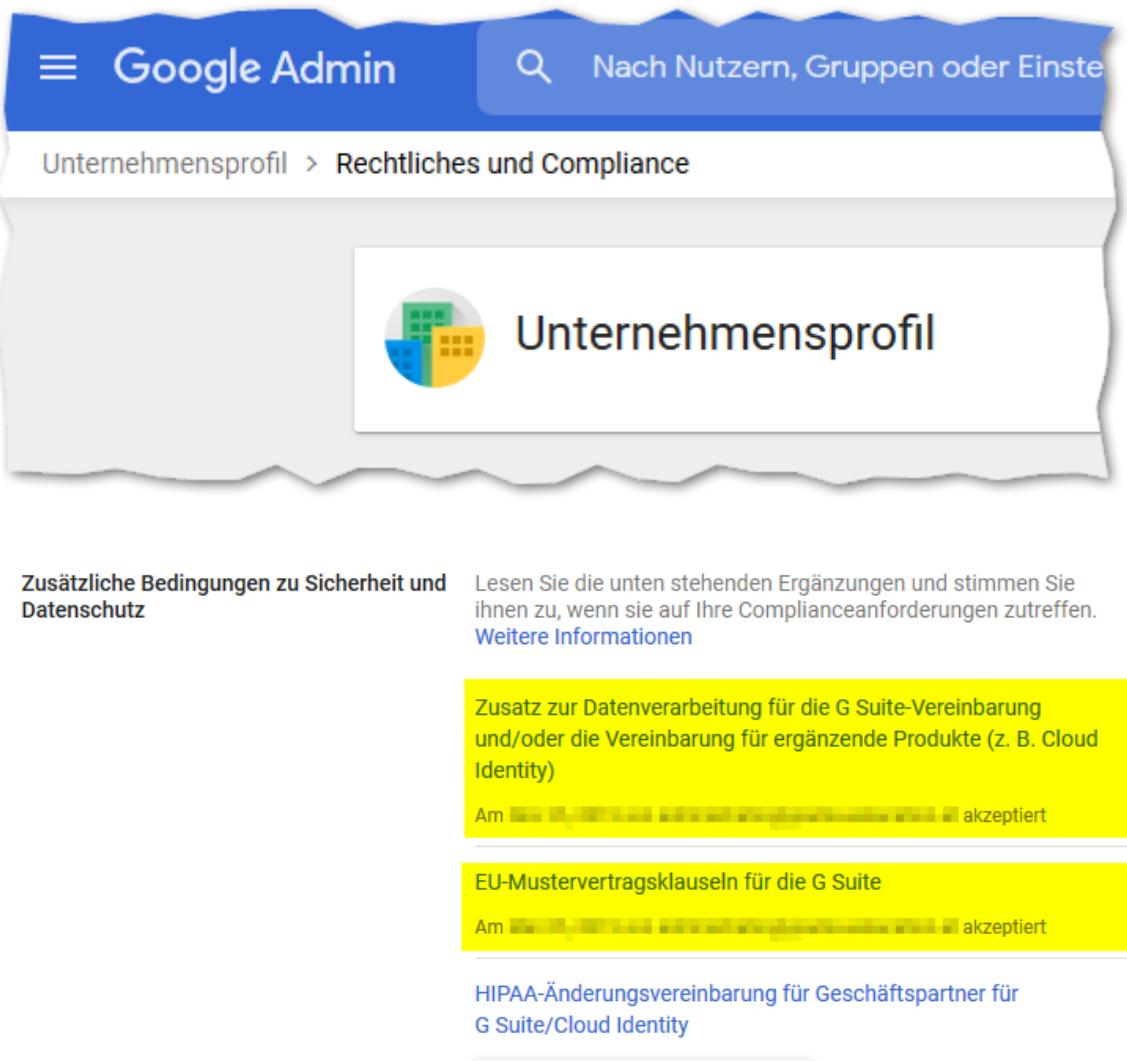

- PRÜFEN UND AKZEPTIEREN
- 2. Ein Anwendungsverzeichnis mit der Angabe der verarbeiteten Daten der Schülerinnen und Schüler muss dem Datenschutzbeauftragten der zuständigen Bildungsdirektion durch die Schulleitung übermittelt werden.
- 3. Für Schülerinnen und Schüler unter 14 Jahren muss das Einverständnis der Erziehungsberechtigten mit Widerrufsrecht eingeholt werden.

## **Einverständniserklärung**

Ich wurde von den Lehrkräften/Schulleitung der Schule über die geplante Internetnutzung des Clouddienstes G Suite for Education informiert.

Ich erkläre mich einverstanden, dass meine Tochter/mein Sohn \_\_\_\_\_\_\_\_\_\_\_\_\_\_\_\_\_\_\_\_\_\_\_\_\_\_\_\_\_\_\_ aus der Klasse/Jahrgang \_\_\_ im Zusammenhang mit dem Unterricht die von der Schule vorgeschlagenen Internetdienste nutzen darf. Für die Anmeldung zu diesen Diensten wird der Zugang mit dem Vor- und Nachnamen angelegt.

Ein Widerruf dieser Einverständniserklärung ist jederzeit möglich. Schülerinnen und Schülern sowie Erziehungsberechtigten entsteht bei Nicht-Unterzeichnung kein Nachteil.

Ort/Datum Unterschrift Erziehungsberechtigter/e